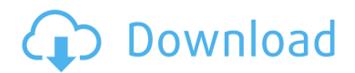

## Audio Extractor For FREE Crack License Code & Keygen Free Download 2022

MediaInfo is a cross-platform application for the analysis and manipulation of video, audio, and image files. It can quickly extract data from media files (such as playlists, cover art, tracklisting, IMDb information, and more), and it can create and modify them. MediaInfo provides file extraction from almost every media container supported (e.g. AVI, RIFF, WMA, FLAC, MP3, OGG, WAV, MP4, MOV, and FLV). You can also extract metadata (e.g. the track and album information, the total playing time, and the sampled video formats), audio and video tags, and even get the detailed information (bit-rate, sample frequency, and more) of multimedia streams. The program supports several output formats and profiles, including XM\*, WMA\*, AAC, MP3, and FLAC. You can select one of the supported output formats as the default one for the application by creating an appropriate profile. You can perform the initial analysis of a file by clicking the Open button. After that, you can quickly change the information you need to view it in a graphical or textual form by clicking the tool icons on the left, or process and edit multimedia information directly. To quickly perform a batch processing, you can add multiple files into the project, which MediaInfo will deal with at once, once you select the appropriate output format and profile. A help file and quick-start guide are available when you start the application. Users can easily customize the output settings by clicking the Settings button, and control the metadata extractor and audio/video tagger by clicking the Tool buttons. MediaInfo provides an easy to use drag & drop method to import files into the list. The project settings can be stored in the XML format. You can use the drag & drop feature to move items to and from the project list. When you first launch the program, it will open the default folder that you specified when you installed it. You can change the default location by using the Project Folder option in the Main Menu. Software Downloads in MediaInfo For You: EasyTAG is a graphical frontend for the TagLib audio file tag library, to help you catalog the tags for your audio files. It can also operate as a tag editor. The program is written in wxWidgets, and it's available for Windows, Mac OS X, Linux, Android, iOS, and Windows

## Audio Extractor For FREE Crack +

Record music, download videos, build playlists or even make voice memos with Audio Extractor. It's your personal music player packed with powerful audio editing and conversion capabilities and straightforward user interface. \* Convert multiple formats of audio files with ease Audio Extractor supports conversion of any audio formats from your music library. \* Convert audio files directly into your desired format Just open any audio file in Audio Extractor and start converting it to your desired format. \* Change the quality of the output audio You may either choose to convert the audio quality or to optimize it by changing volume, setting sampling rate and setting sample bit. \* Importing videos, images or any other type of media Audio Extractor is a great multimedia player and converter. And it comes with many features, such as integrating a visual editor, providing a quick access to advanced tools, working with playlists and also supporting importing files from different sources such as images, video, audio, video, and PDF. \* Importing media from most common formats such as MP3, WMA, AAC, OGG, WAV, Flac, MKA, MPA, and much more You can just drag and drop your media files to Audio Extractor. You can even add several files in a batch. \* Support for flash drives, CDs and DVDs You can add media files from any kind of storage sources such as flash drives, CDs and DVDs. \* Record your videos and songs Audio Extractor can be your music and video recorder. Just record your songs or videos and store them in your hard drive or share them via the Internet. \* Manage your playlist with ease You may easily build and run your playlists in Audio Extractor. You may add more files to the playlist and then select them one by one and convert them to your desired format. \* Specify your desired output format and quality Select the output format (from the list) and the desired quality, sampling rate, bit rate and others. \* A brief tutorial to get started The application comes with a very simple tutorial. It'll show you how to convert a few files to your desired format and give you some handy tips and tricks. \* Built-in media player with high performance The built-in media player shows you the output result directly and you can view your media files much faster, with better quality. \* Design is straightforward to use The application provides an easy-to-learn and easy-to-use interface b7e8fdf5c8

## **Audio Extractor For FREE Download**

Audio Extractor is an application that you can use to convert media files from multiple formats (e.g. AVI, 3GP, FLAC) to audio tracks of several extensions, including MP3, WAV, FLAC, OGG and WMA. It can be seamlessly used by individuals of any experience level. The interface of the program is plain and simple to navigate through. Media files can be imported into the list by using the file browser only, since the "drag and drop" method is not supported. Batch processing is allowed but you can add only one task at a time. In the task list you can check out the input and output name and format, total time, size, progress, number of frames per second, current time and estimated size of each media file. All you have to do is specify the output profile and destination, in order to proceed with the encoding job. But you can also configure audio settings when it comes to the sample frequency rate, volume, bit rate, channel mode and others. Furthermore, you can enable Audio Extractor to copy the timestamp and to overwrite existing files, remove a task from the list or clear all of them, pause tasks, preview clips in a small, built-in media player and trim them by marking the start and end position, and others. The audio conversion software requires a low-to-moderate amount of system resources, has a good response time, quickly finishes a task and manages to preserve a good sound quality in the output audio tracks. We haven't come across any issues during our tests and Audio Extractor did not freeze or crash. There's also a brief step-by-step guide that you can look into. We strongly recommend Audio Extractor to all users. Audio Extractor For FREE Audio Extractor is an application that you can use to convert media files from multiple formats (e.g. AVI, 3GP, FLAC) to audio tracks of several extensions, including MP3, WAV, FLAC, OGG and WMA. It can be seamlessly used by individuals of any experience level. The interface of the program is plain and simple to navigate through. Media files can be imported into the list by using the file browser only, since the "drag and drop" method is not supported. Batch processing is allowed but you can add only one task at a time. In the task list you can check out the input and output name and format, total time

## What's New in the Audio Extractor For FREE?

1.Easy to use – with drag and drop method 2.Export or convert Audio - Video File - Images file 3.Support English, French, German, Spanish, Japanese, Korean, Chinese, Italian, Russian, Arabic, Greek, Dutch, Czech, Hungarian, Polish, Finnish, Slovak, Turkish, Lithuanian, Bulgarian, Romanian, Slovene, Croatian, Serbian, Latvian, Czech, Swedish, Norwegian, Danish, Polish, Portuguese, Hebrew and other languages. 4.Support almost all video formats including AVI, MKV, MOV, MP4, FLV, AVCHD, XVID, MP3, AIF, AC3, AAC, WAVE, OGG, WAV, FLAC, MP2 and most image formats including JPG, BMP, PNG, PSD, TIF, TGA, GIF, PCX, JPEG, WBMP, EMF, ICO, PNG, EMF, WMF, EMF, EMF, SWF, WMF, IFF, TIF, DIB, JFIF, RAW, QTIF, etc. Audio Extractor Plus 5.1.4.1710160 + Portable Easy to use - with drag and drop method Export or convert Audio - Video File - Images file Support English, French, German, Spanish, Japanese, Korean, Chinese, Italian, Russian, Arabic, Greek, Dutch, Czech, Hungarian, Polish, Finnish, Slovak, Turkish, Lithuanian, Bulgarian, Romanian, Slovene, Croatian, Serbian, Latvian, Czech, Swedish, Norwegian, Danish, Polish, Portuguese, Hebrew and other languages. Support almost all video formats including AVI, MKV, MOV, MP4, FLV, AVCHD, XVID, MP3, AIF, AC3, AAC, WAVE, OGG, WAV, FLAC, MP2 and most image formats including JPG, BMP, PNG, PSD, TIF, TGA, GIF, PCX, JPEG, WBMP, EMF, ICO, PNG, WMF, EMF, EMF, EMF, SWF, WMF, IFF, TIF, DIB, JFIF, RAW, QTIF, etc. Extract audio from video with Audio Extractor 7.0.1.101057 + Portable Extract audio from video with the advanced features provided

**System Requirements For Audio Extractor For FREE:** 

Memory: 4 GB Graphics: Intel HD Graphics 4000 (Wi-Fi) or NVIDIA GeForce GT 650M (Bluetooth) Processor: Intel Core i5-3330 or AMD Athlon X2 Dual Core 6400+ Storage: 5 GB available space Additional Notes: Power cord and AC adapter are not included Download Link: Introduction: Strategy games are something I have always loved. They are wonderful fun to play, have no shortage of strategy options, and can last hours. That is not to say

https://www.luvncarewindermere.net/genieo-crack-license-keygen/ https://chinas8i0o.wixsite.com/teljocusko/post/ntfs-security-auditor-6-1-5-0-crack-free-download-for-windows-final-2022 http://dponewsbd.com/?p=15726 http://livesextransvestite.com/?p=2976 https://www.aveke.fr/wp-content/uploads/2022/07/Elgr\_antispam.pdf https://medkonnet.com/upload/files/2022/07/CzkES2k4GKrzD6LM6PsG\_04\_8e9736520fd8a6fcdaddbc84faf5a11e\_file.pdf https://secretcs2020.com/wp-content/uploads/2022/07/Free Guitar tuner.pdf http://pzn.by/?p=39342 http://iptvpascher.com/?p=29817 https://linguaparc.com/wp-content/uploads/2022/07/Locked\_Files\_Wizard-1.pdf https://nysccommunity.com/advert/cdman-crack-for-windows/ https://emsalat.ru/wp-content/uploads/2022/07/irehug.pdf https://mainemadedirect.com/wp-content/uploads/2022/07/PuTTY\_Tray\_Crack\_\_\_April2022.pdf https://news.mtkenya.co.ke/advert/genobazz-pro-download-pc-windows-march-2022/ http://moonreaderman.com/hansoft-data-recovery-crack-torrent-activation-code-free-winmac/ http://obuchalka-dlya-detey.ru/?p=8215 https://anarecuero.org/wp-content/uploads/2022/07/Dicom\_Explorer\_Crack\_Free\_Download\_Latest.pdf https://wakelet.com/wake/MvQ6Nzz9mOj0DVRRxWd1Y

https://mandarinrecruitment.com/system/files/webform/weightmania-pro-online.pdf

https://gjurmet.com/en/portable-clipboardfusion-crack-with-registration-code-winmac-latest/

3/3